#### If you still don't have the data, you can download from: <u>http://minerva.ufsc.br/~ariel/lapis\_notebooks.zip</u>

If you downloaded data this morning, go to the lapis\_notebooks directory and type "git pull"!

## How to build a galaxy

Ariel Werle Universidade de São Paulo

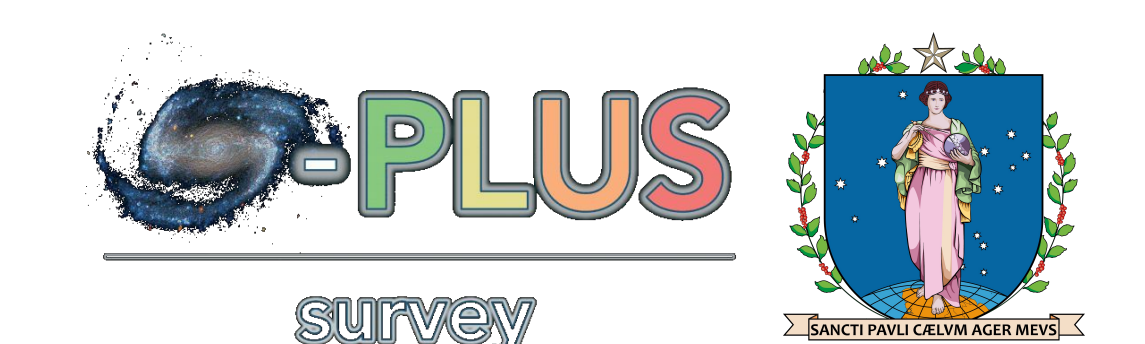

## Basic Ingredients

#### Dust

**Young Stars** 

#### Old Stars

#### AGN

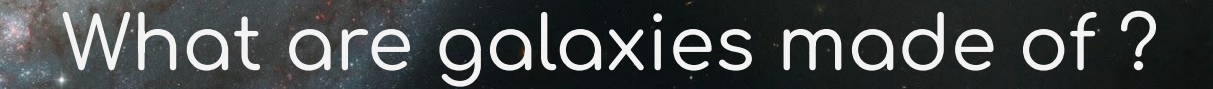

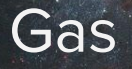

#### What are galaxies made of ?

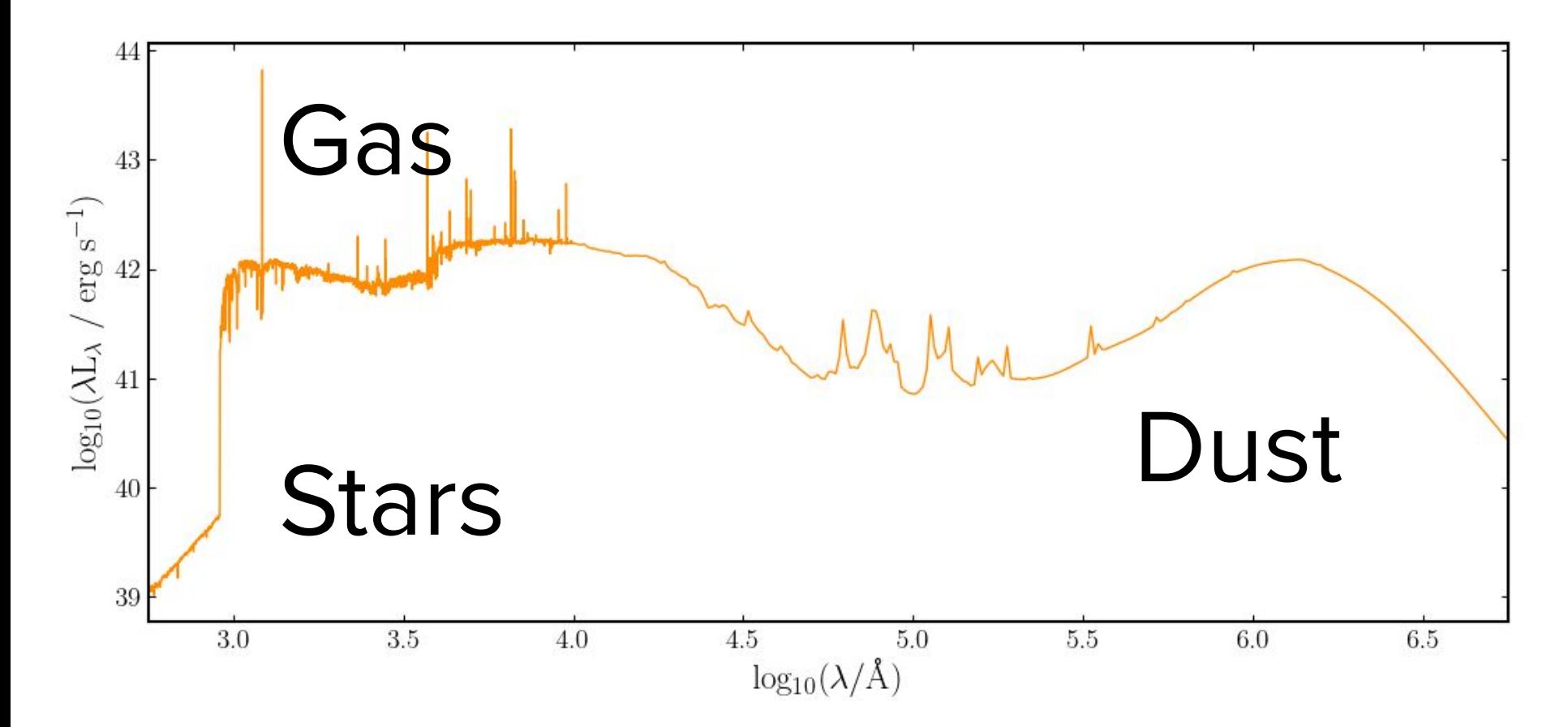

#### Unlike Black Holes…

# Galaxies have a lot of hair!

## **Stellar populations**

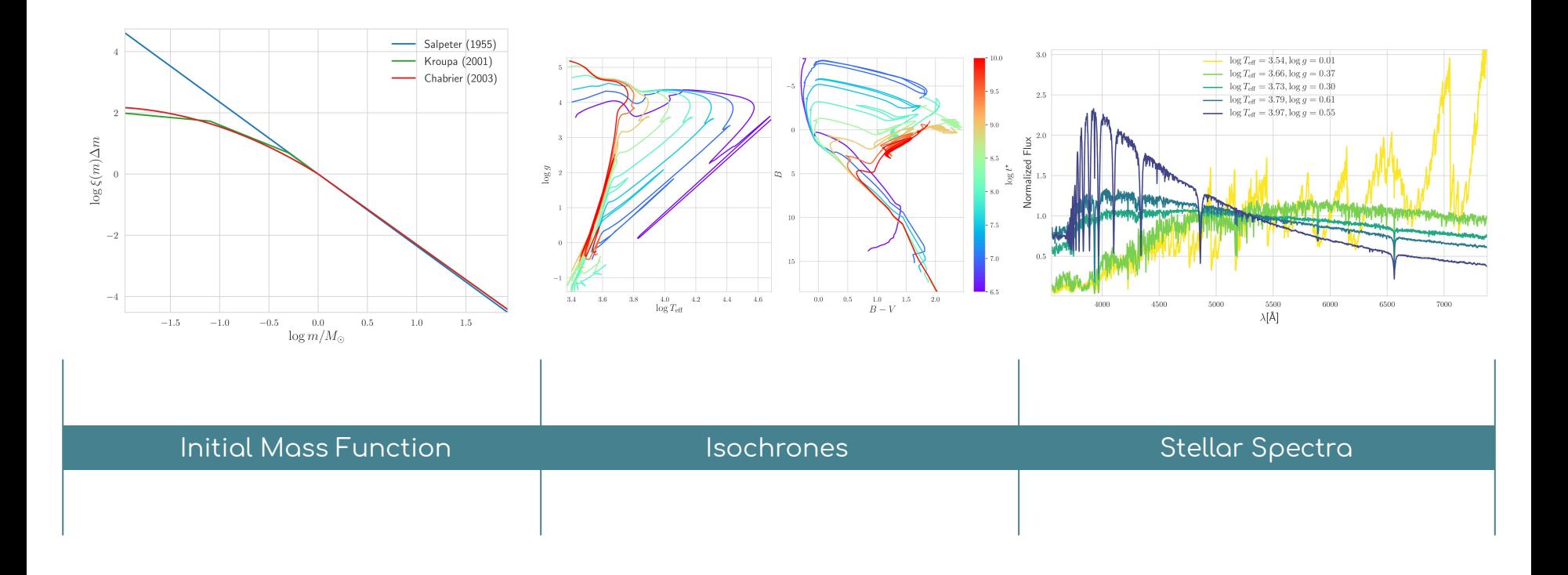

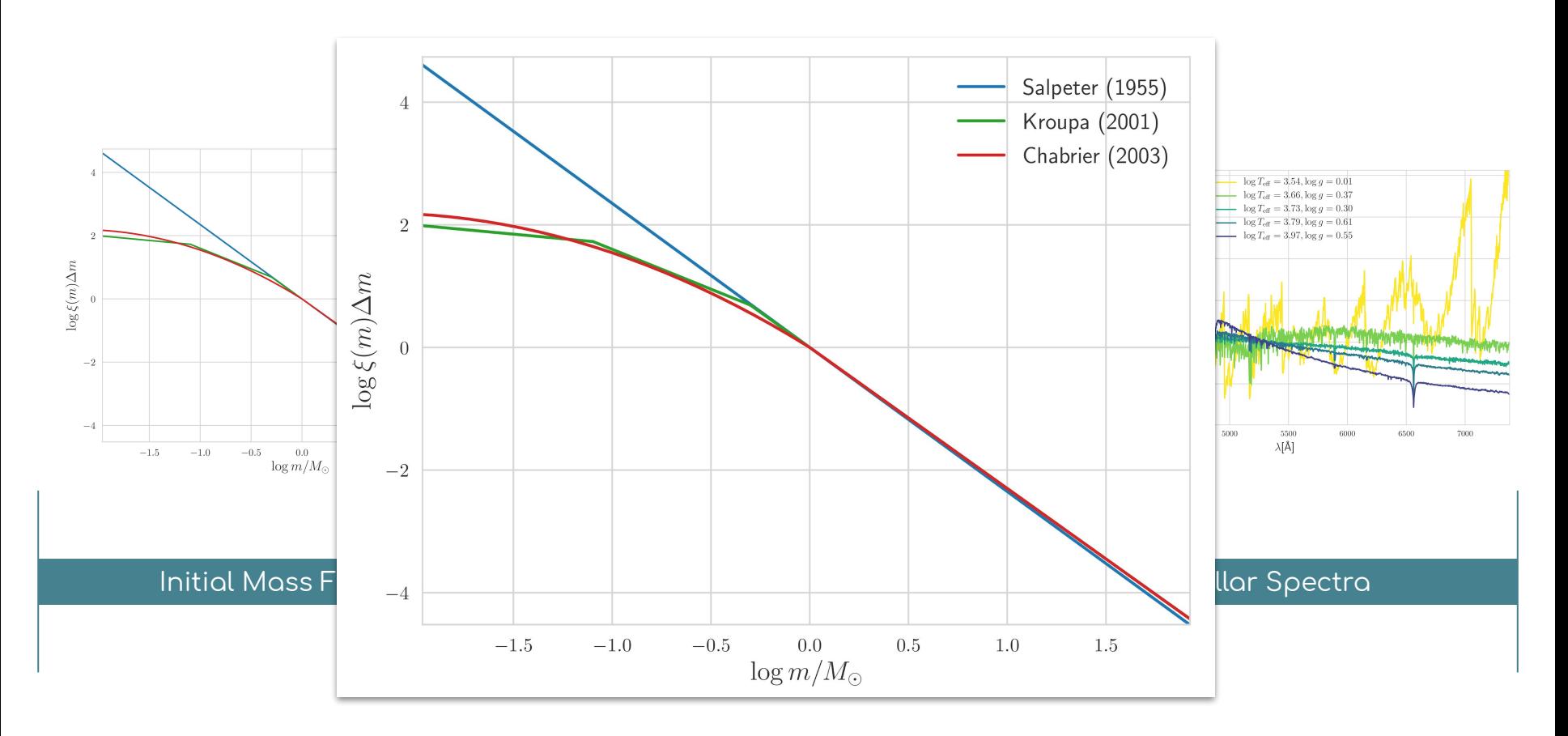

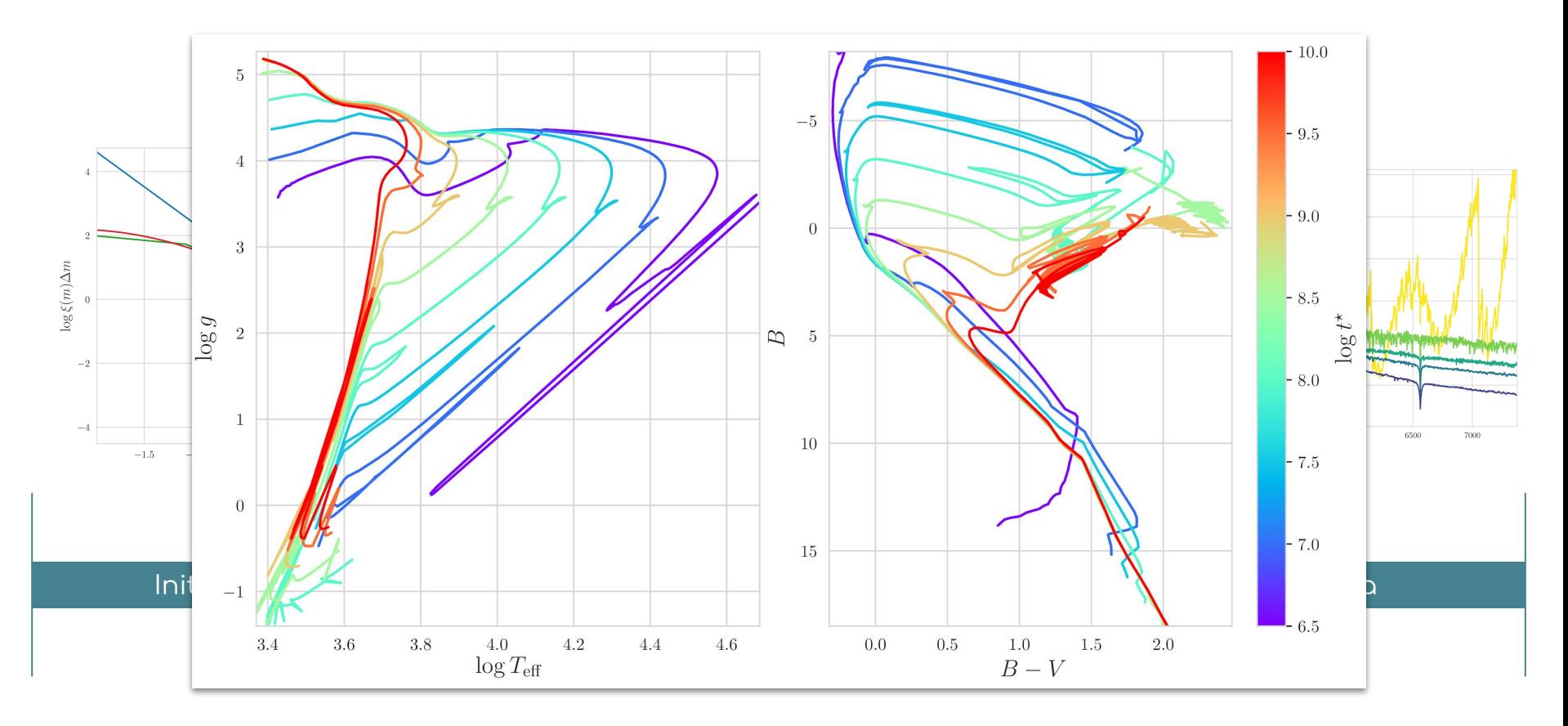

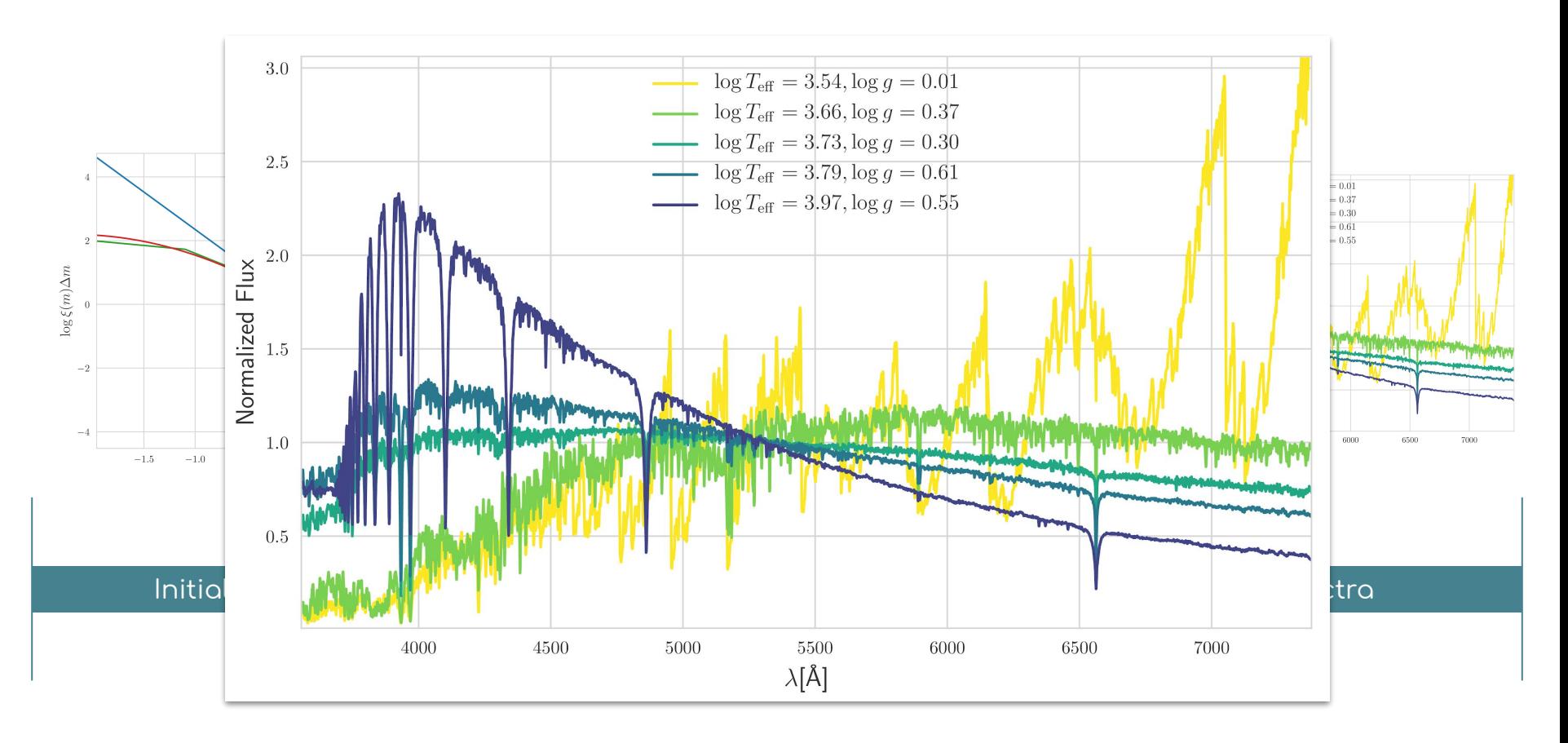

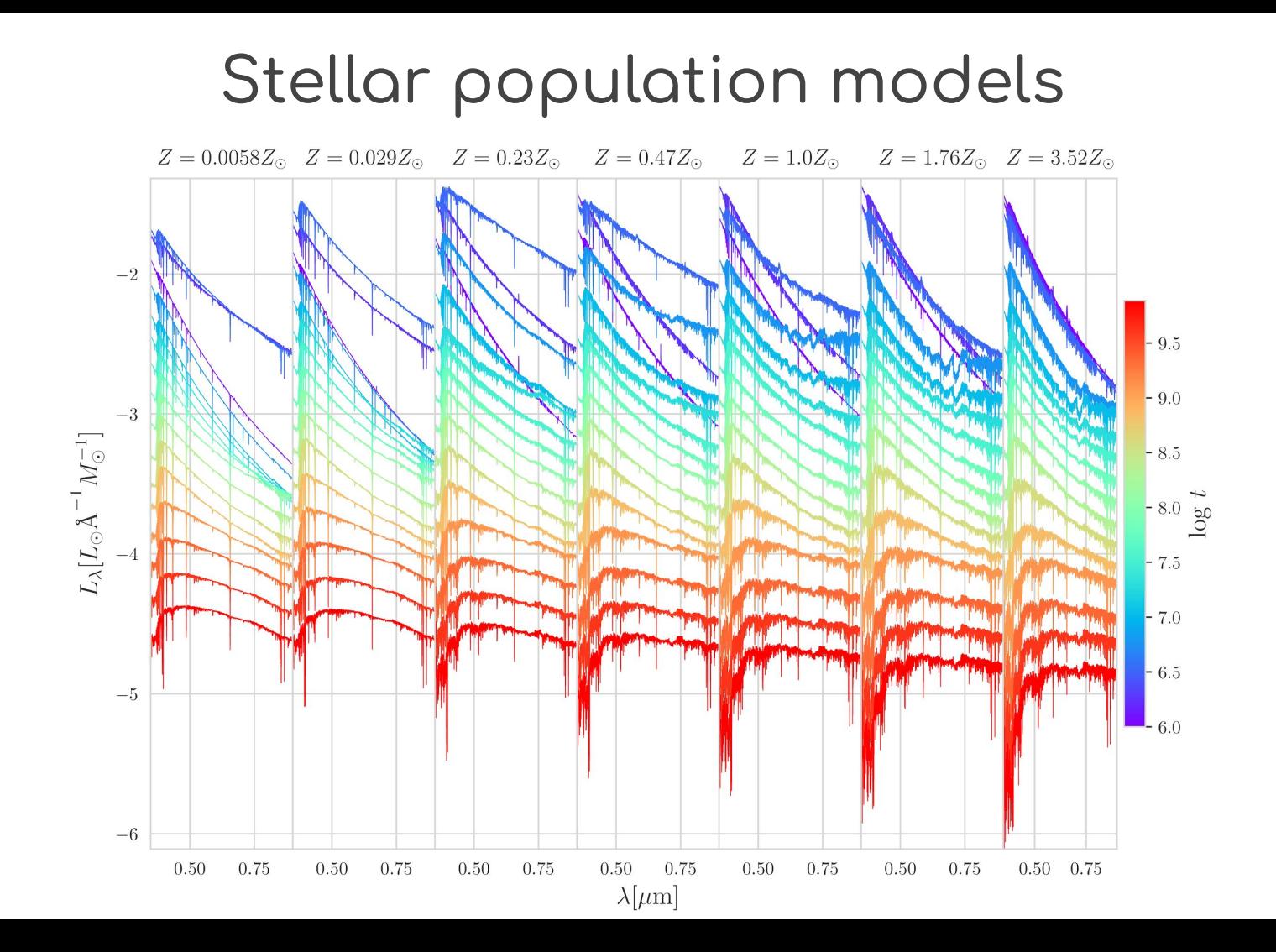

#### Star-formation histories

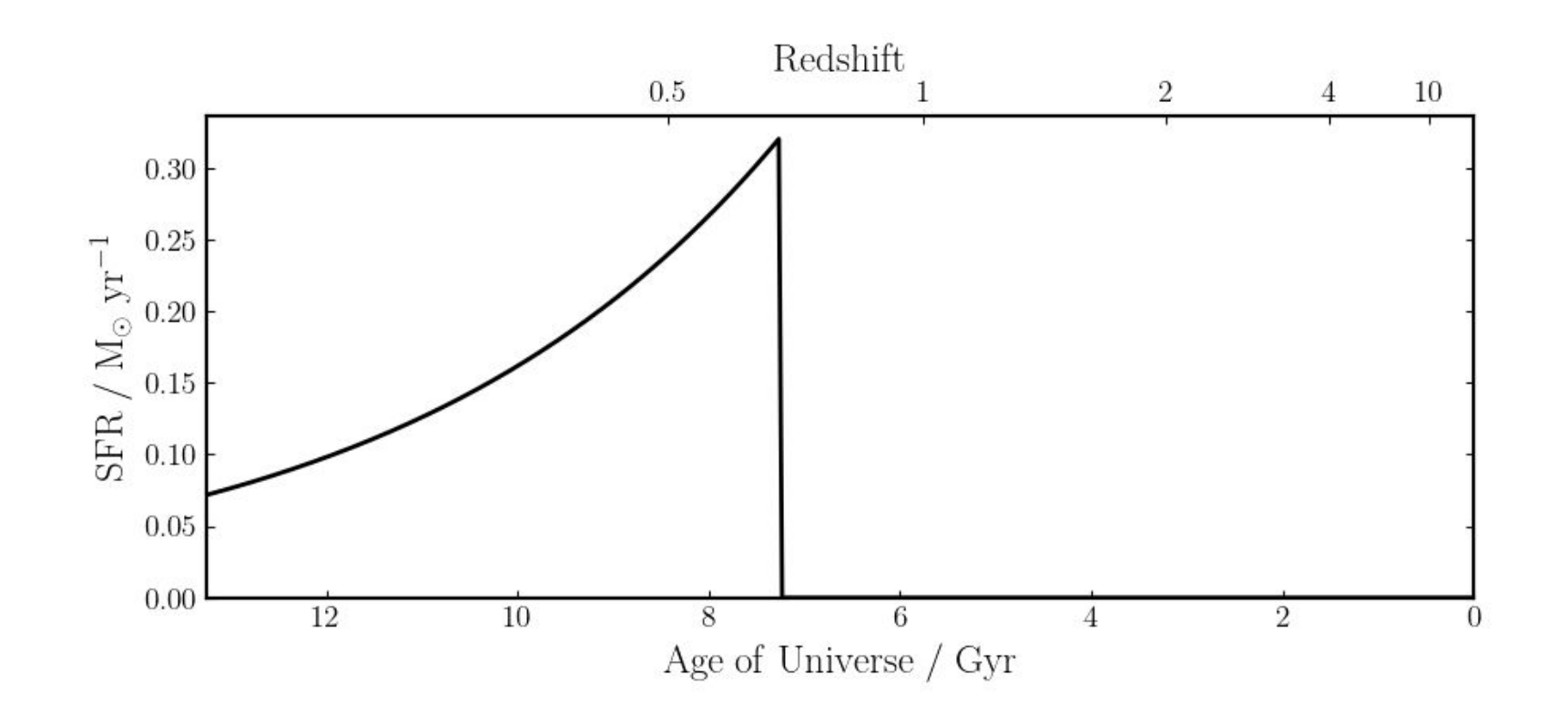

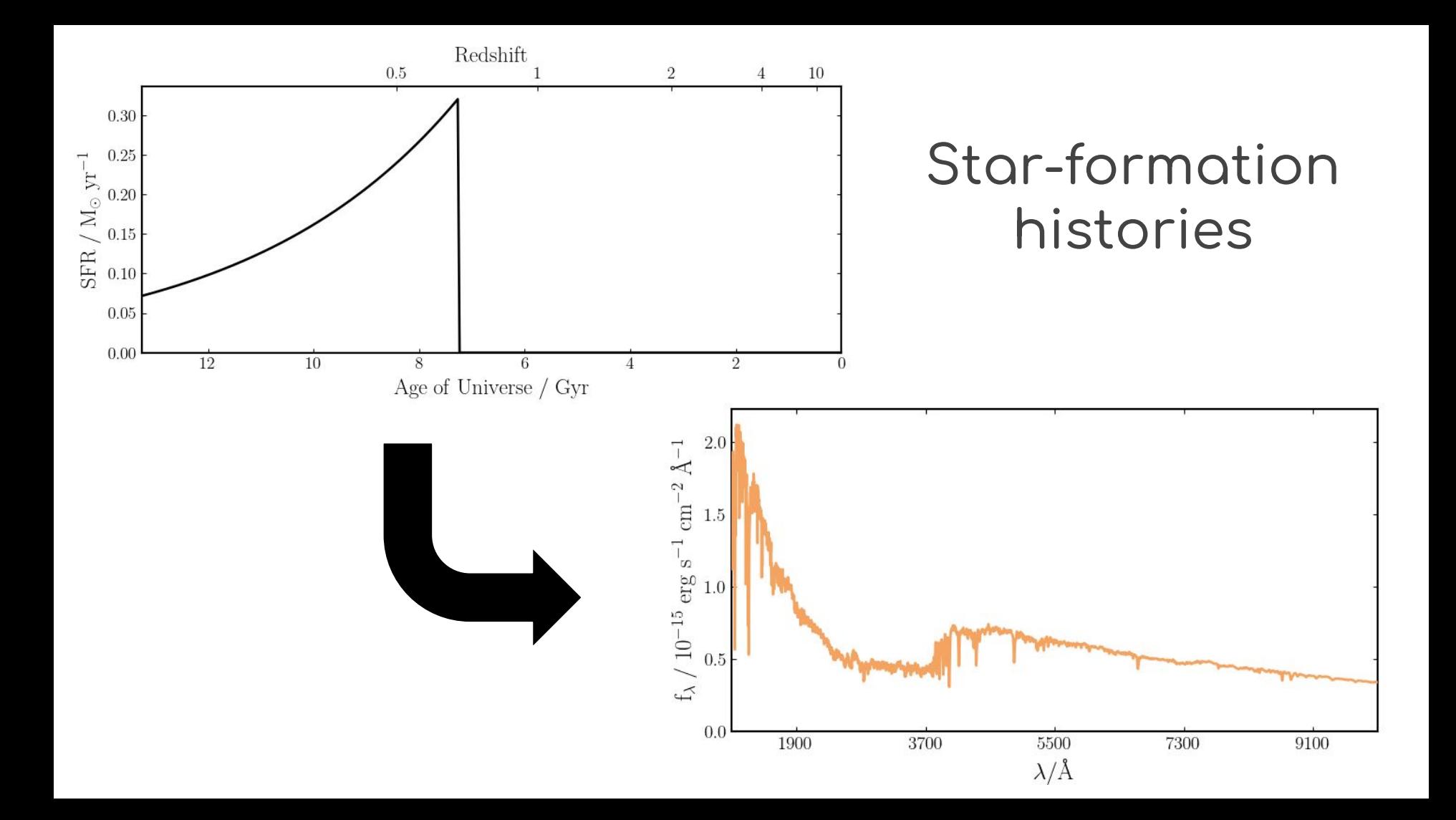

### **Nebular emission**

## Nebular emission

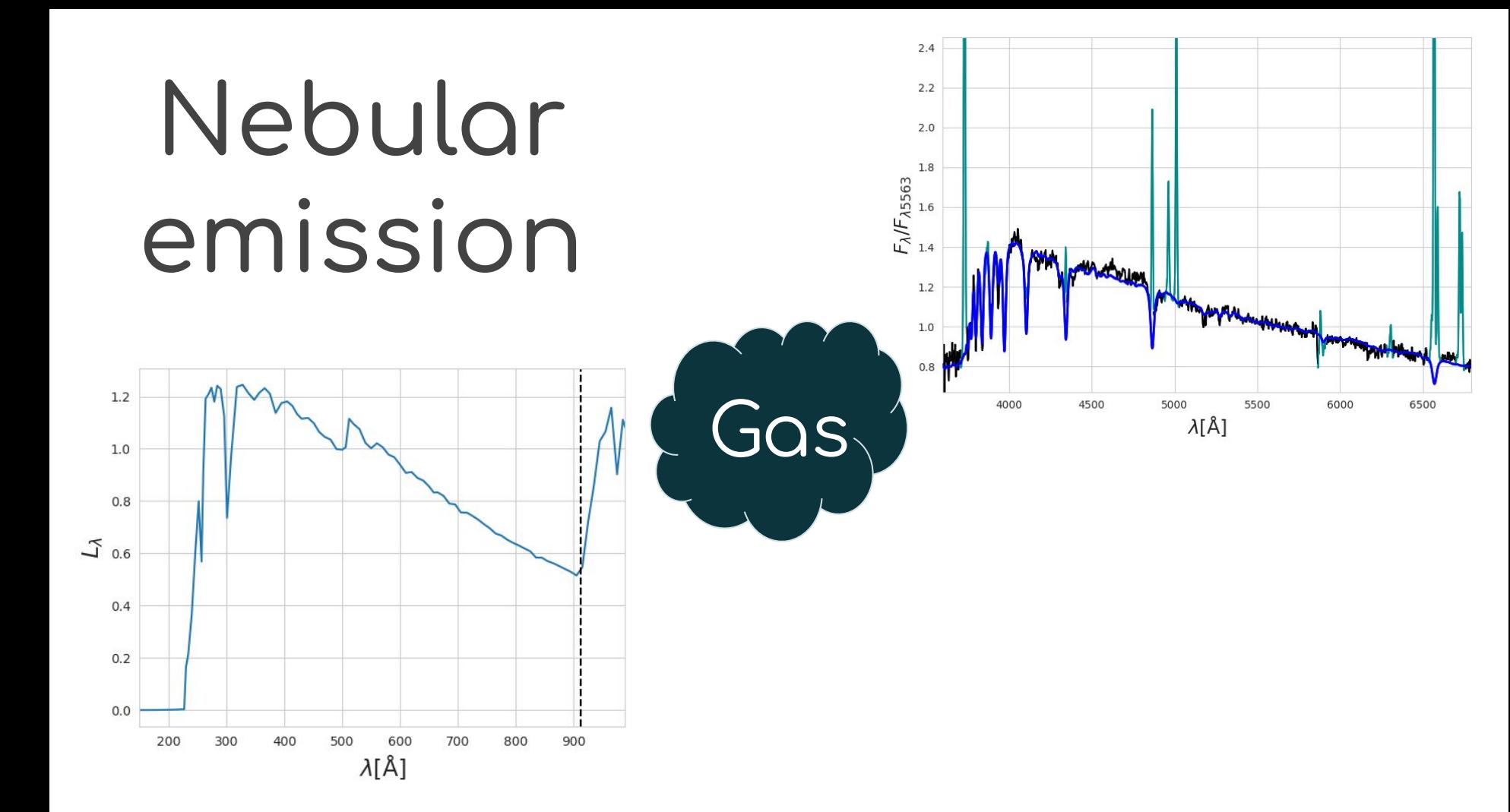

## **Dust**

#### Dust absorption

#### Dust absorption

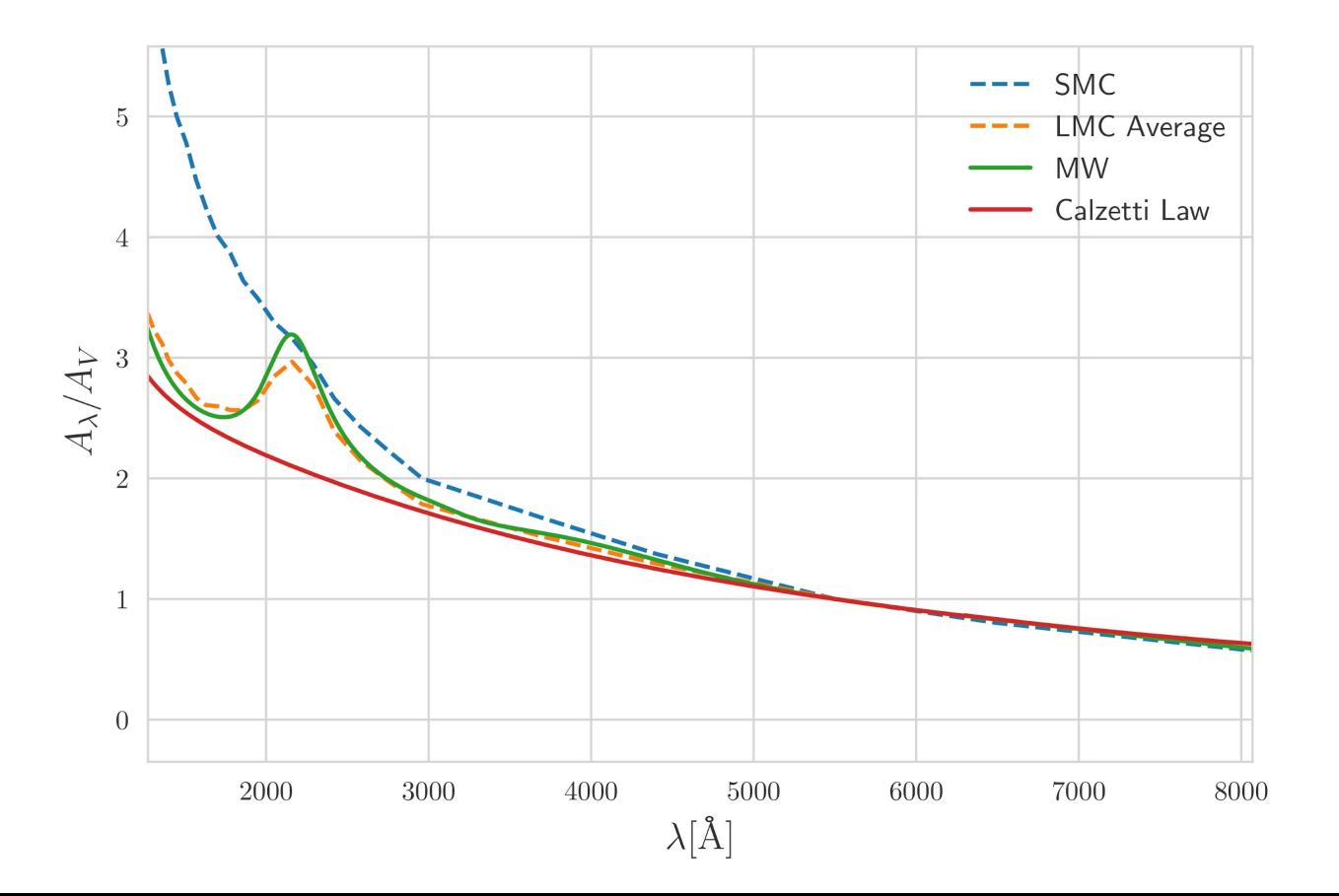

#### Dust emission

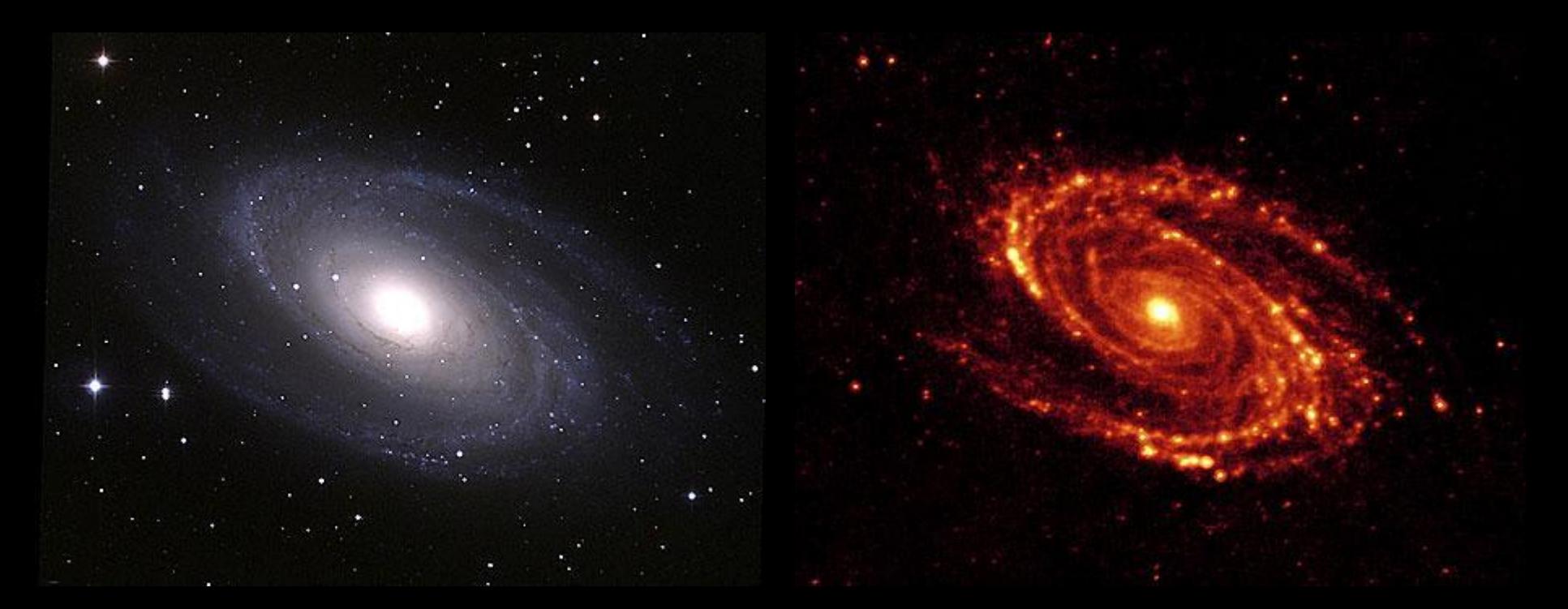

Optical Far Infrared

### Let's get to work! http://minerva.ufsc.br/~ariel/lapis\_notebooks.zip

Or git clone https://github.com/arielwrl/lapis\_notebooks.git Do git pull If you cloned it this morning!